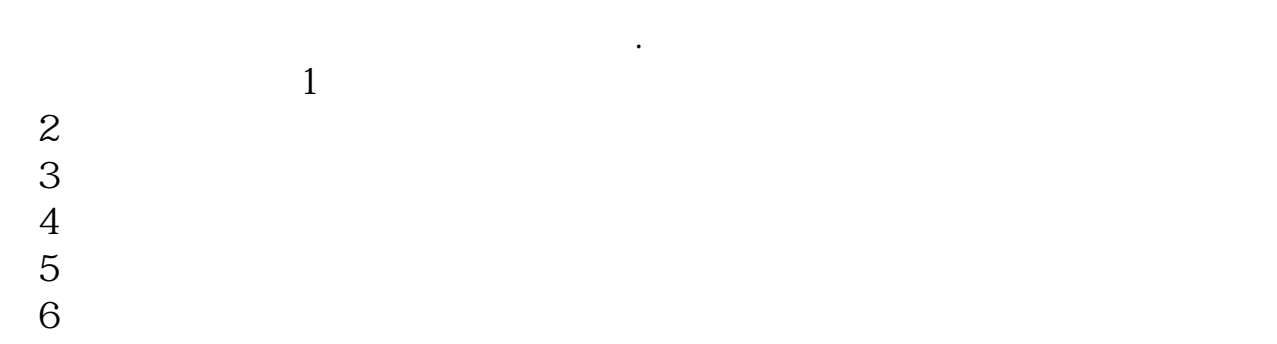

 $7$ 

**图** 

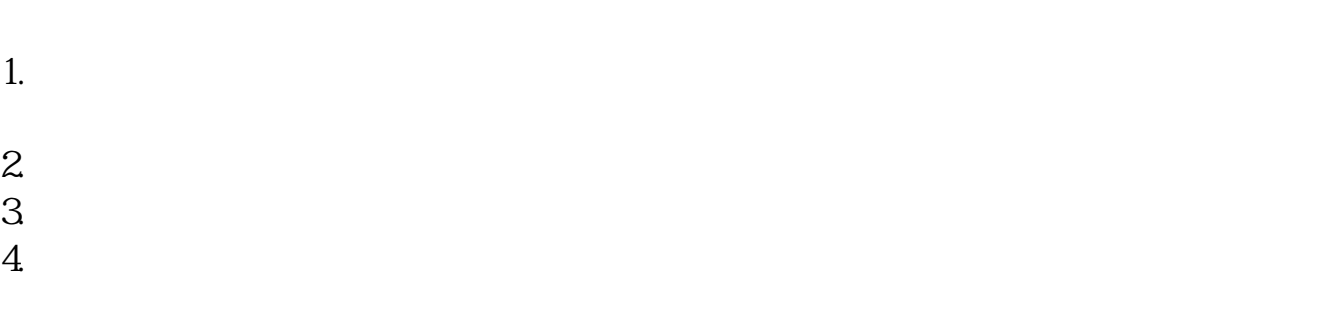

- $5.$
- $6.$

 $7.$ 

- 1.  $2.$  $3 \times$  $4.$  $5.$
- $6.$  $7.$

**五、股票开盘前(9:00之前)挂单保密吗?其实该挂单是在券**

通过技术人员,证券公司可以查看的,.不过也不用担心,公司会严格保密的。

 $\sim$  (1)  $\sim$  2  $3$  $4$  $\overline{5}$  $\begin{bmatrix} 6 \\ 7 \end{bmatrix}$  $7$ 

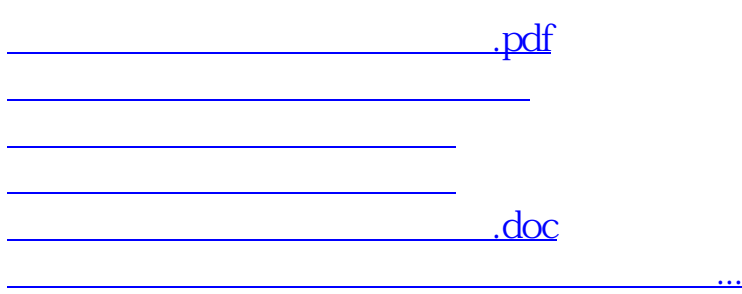

<u><https://www.gupiaozhishiba.com/store/3256028.html></u>